# **LÓGICA DE PROGRAMAÇÃO PARA**

#### **ENGENHARIA**

# **INTRODUÇÃO À PROGRAMAÇÃO COM C/C++**

Prof. Dr. Daniel Caetano

2013 - 1

## Objetivos

- Entender o mecanismo de um programa em C/C++
- Apresentar e estrutura da Linguagem C/C++
- Capacitar o aluno para escrevel algoritmos sequenciais simples em C/C++

#### • **Lista Aula 5!**

#### Material de Estudo

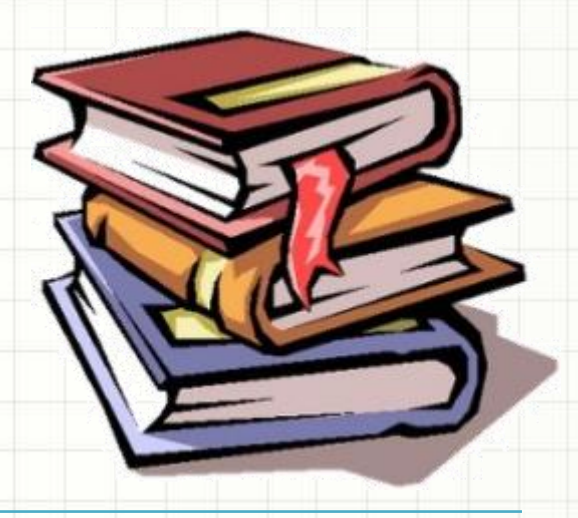

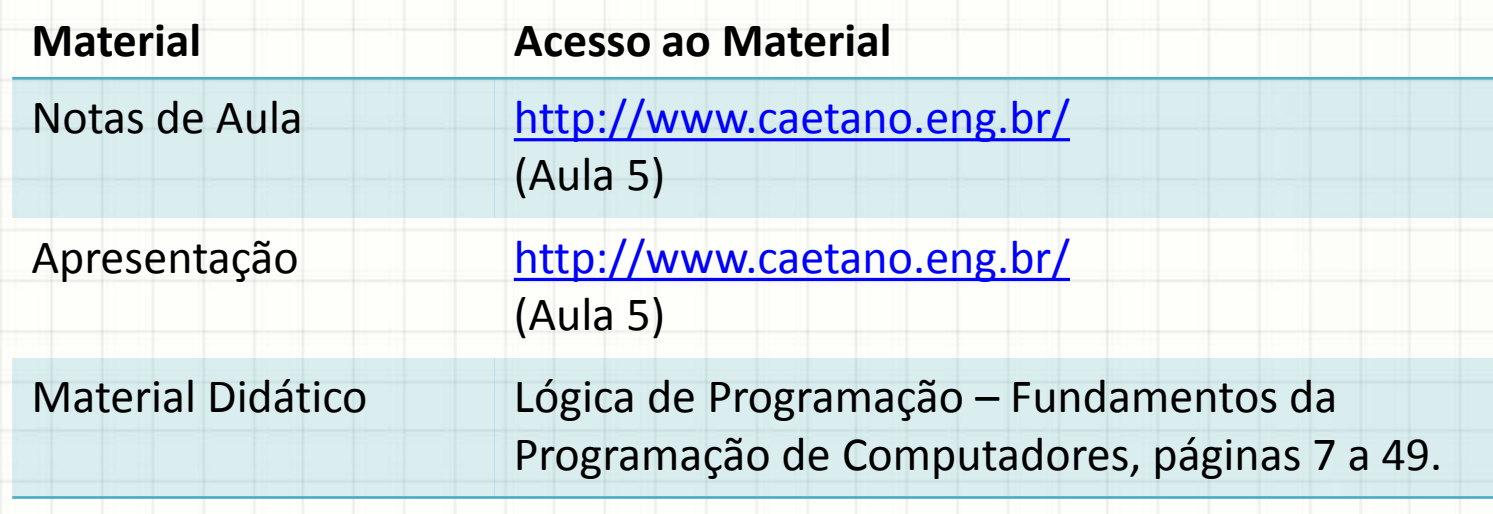

# **MIGRANDO PARA O C/C++**

## Por que C/C++?

- Português Estruturado: Limitado
- Programas mais úteis: C/C++
	- Ver o resultado!
- Detalhamento:
	- Linguagem natural
	- Fluxograma
	- Português estruturado
	- Linguagem de Programação (C/C++)

**Detalhamento Aumenta**

• Fluxograma • Portugol

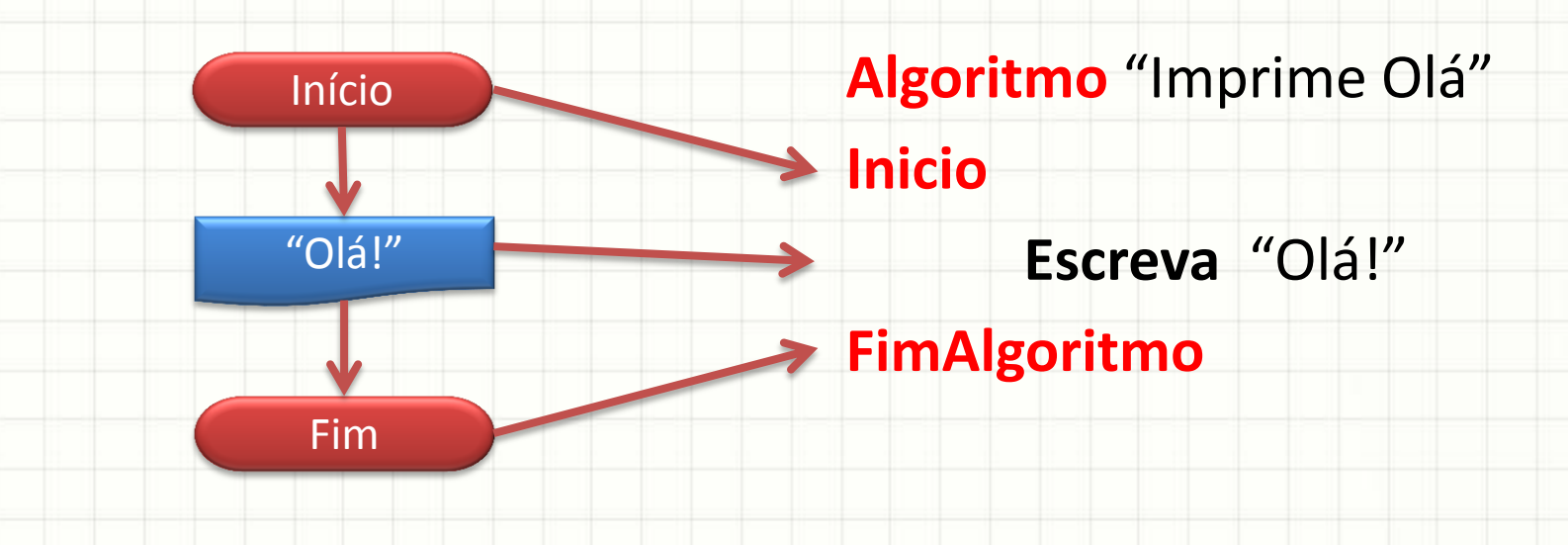

• Portugol

- Linguagem C
- **#include <iostream>**
- **using namespace std;**

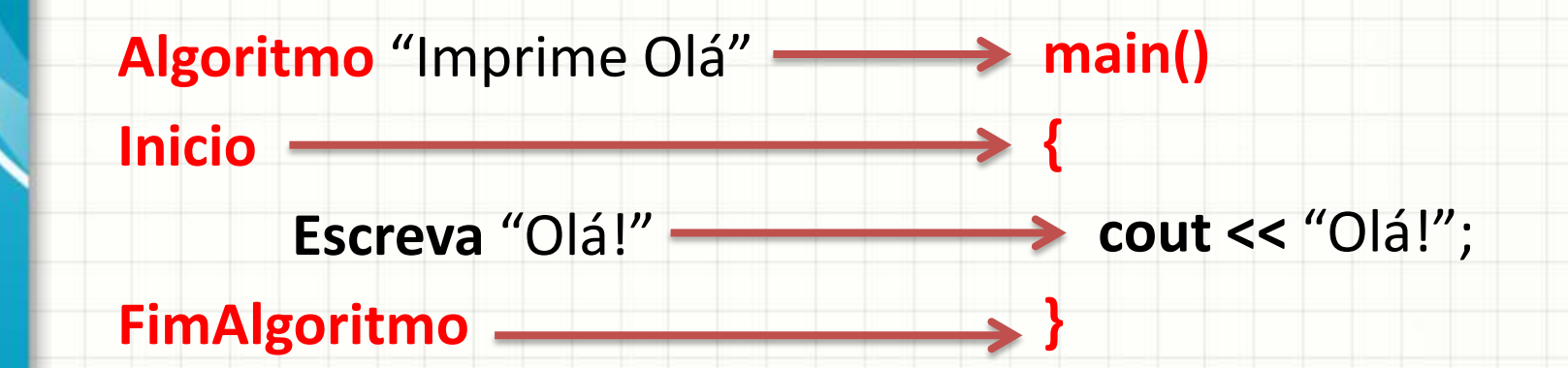

• Portugol

- Linguagem C
- **#include <iostream>**
- **using namespace std;**

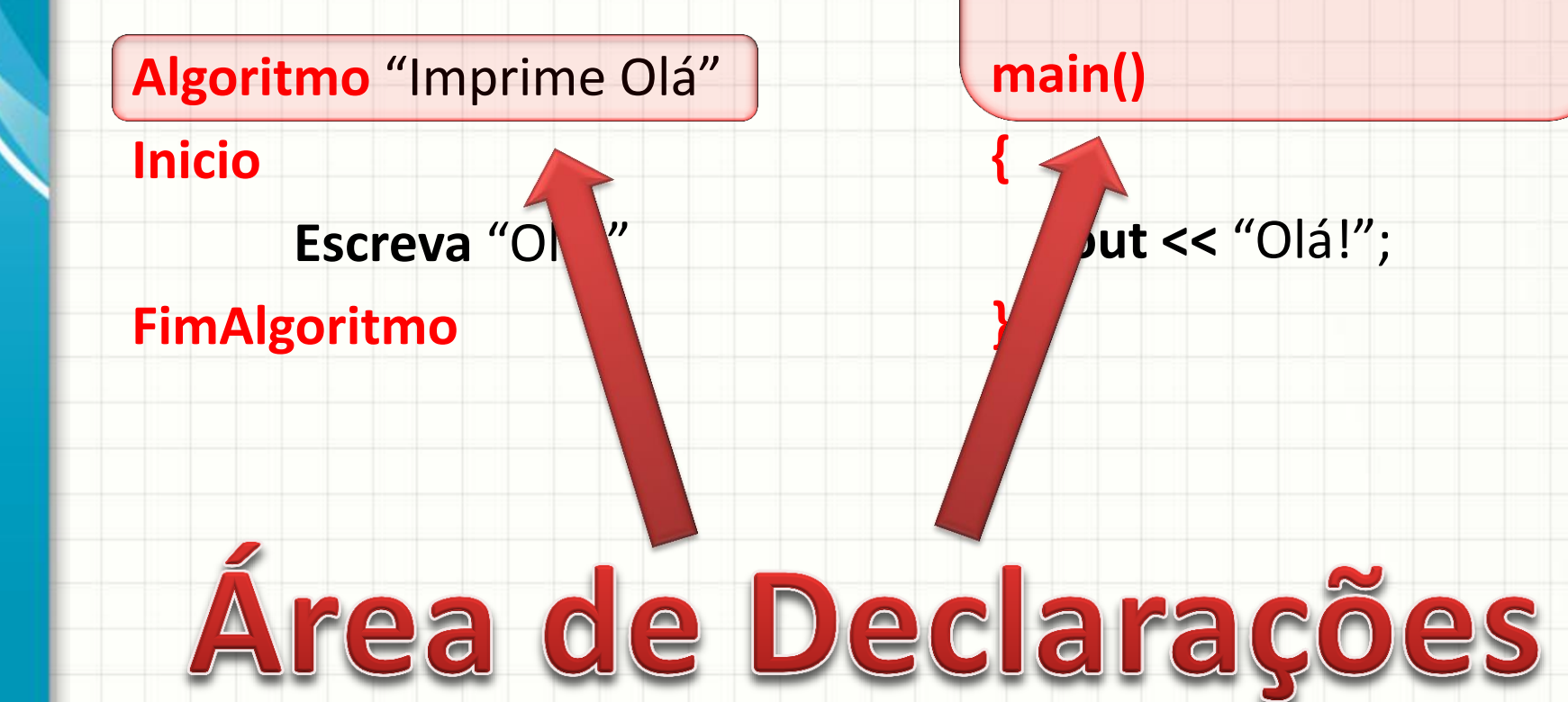

• Portugol

- Linguagem C
- **#include <iostream>**
- **using namespace std;**

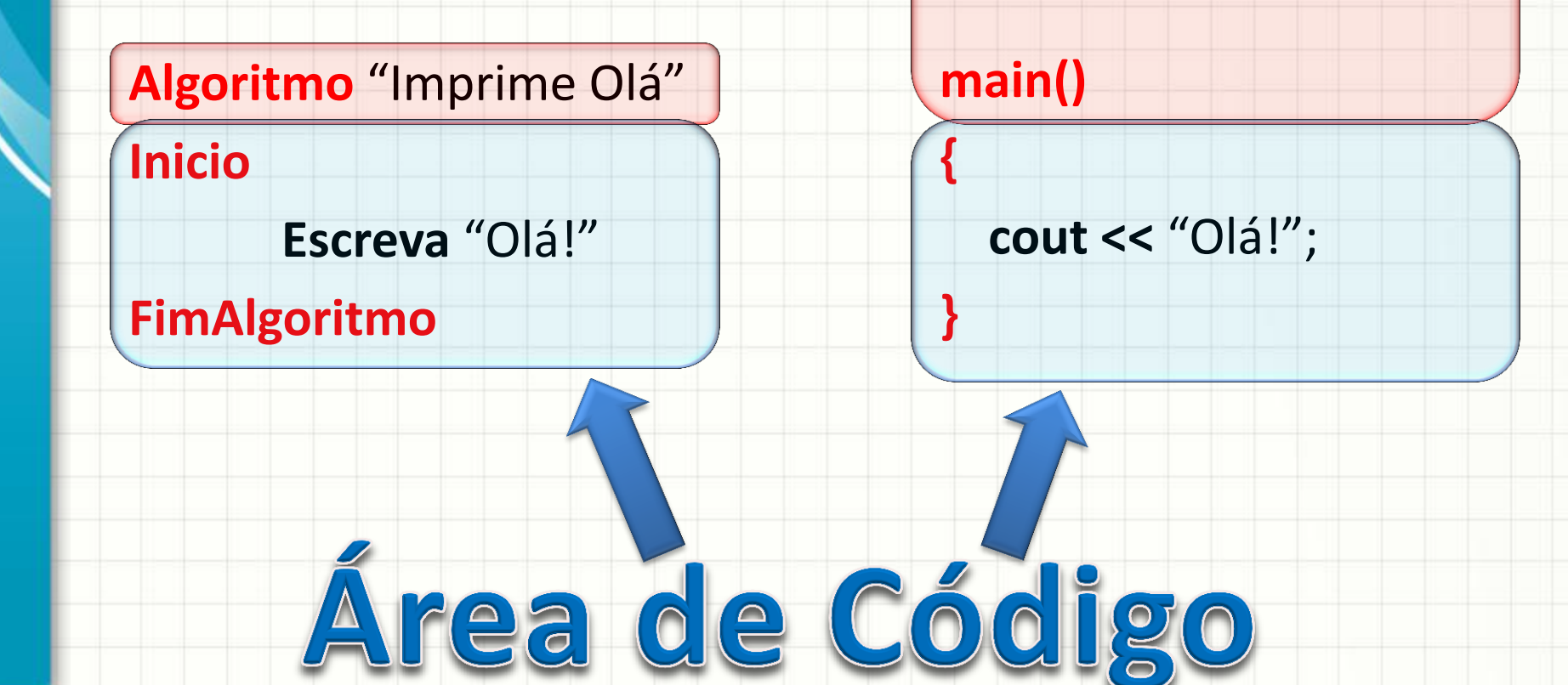

• Portugol

• Linguagem C

**#include <iostream> using namespace std;**

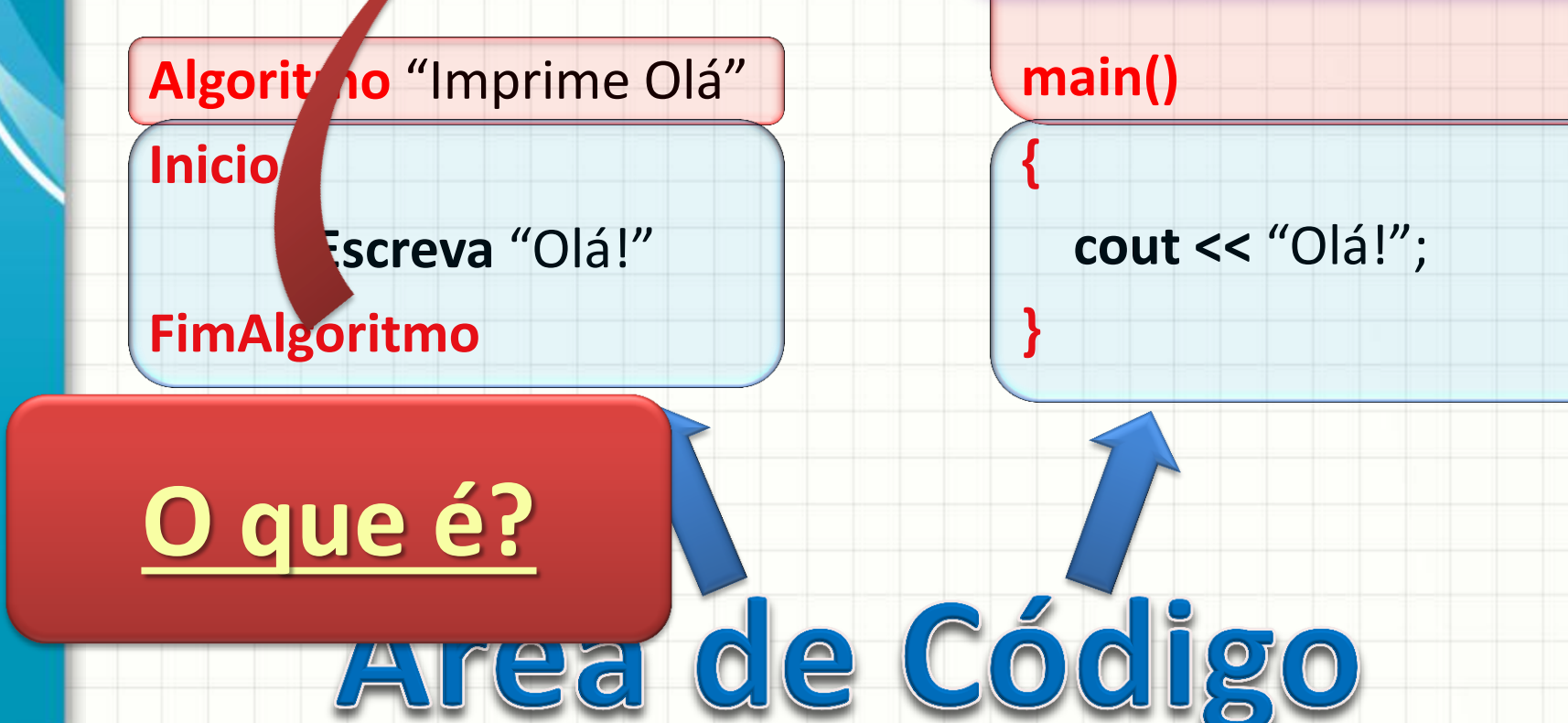

#### Somando Dois Números

- Linguagem Natural Fluxograma
	- 1. Leia dois números
	- 2. Some os dois números
	- 3. Imprima a soma

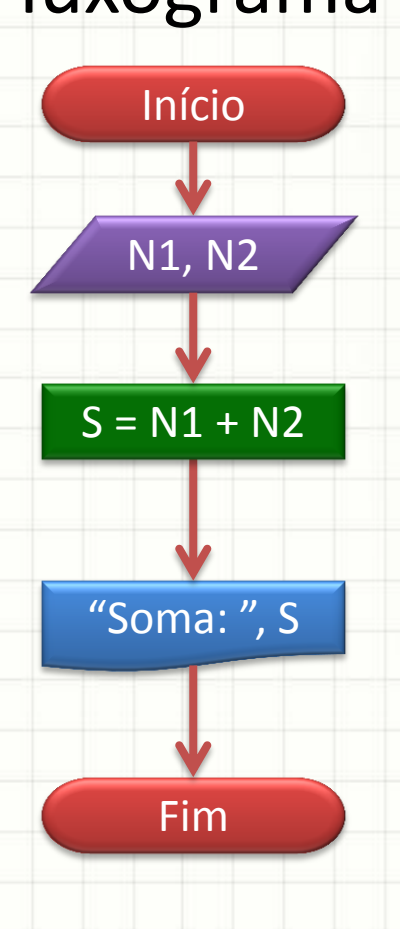

#### Somando Dois Números

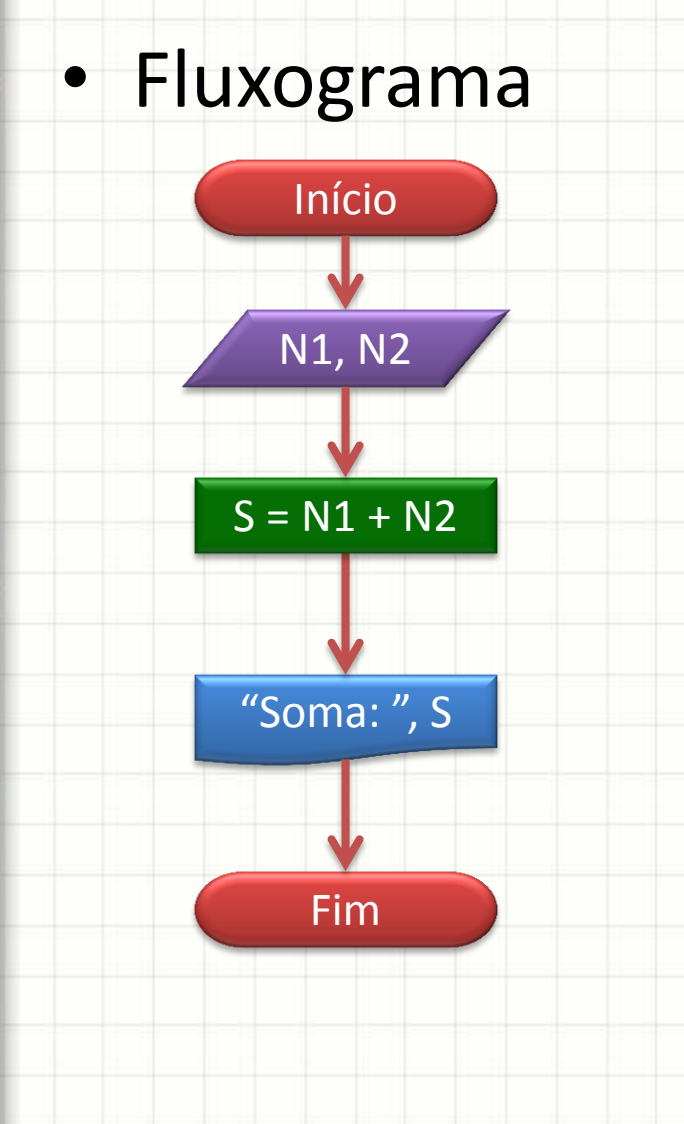

• Portugol **Algoritmo** "Soma 2 Números" **Inicio Inteiro** N1, N2, S **Escreva** "Digite um No:" **Leia** N1 **Escreva** "Digite outro No:" **Leia** N2  $S \leftarrow N1 + N2$ **Escreva** "Soma:", S **FimAlgoritmo**

#### Somando Dois Números

**}**

• Portugol

**Algoritmo** "Soma 2 Números" **Inicio Inteiro** N1, N2, S **Escreva** "Digite um No:" **Leia** N1 **Escreva** "Digite outro No:" **Leia** N2  $S \leftarrow N1 + N2$ **Escreva** "Soma:", S **FimAlgoritmo**

• Linguagem C **#include <iostream> using namespace std; main() { int** N1, N2, S; **cout** << "Digite um No:"; **cin** >> N1; **cout** << "Digite outro No:"; **cin** >> N2;  $S = N1 + N2;$ **cout** << "Soma: " << S;

#### Somando Dois Números • Linguagem C **#include <iostream> using namespace std; main() { → int** N1, N2, S; **cout** << "Digite um No:"; **cin** >> N1; **→ cout** << "Digite outro No:"; **cin** >> N2;  $\ge S = N1 + N2;$ **cout** << "Soma: " << S; **}** • Portugol **Algoritmo** "Soma 2 Números" **Inicio Inteiro** N1, N2, S **Escreva** "Digite um No:" **Leia** N1 **Escreva** "Digite outro No:" **Leia** N2  $S \leftarrow N1 + N2$ **Escreva** "Soma:", S **FimAlgoritmo**

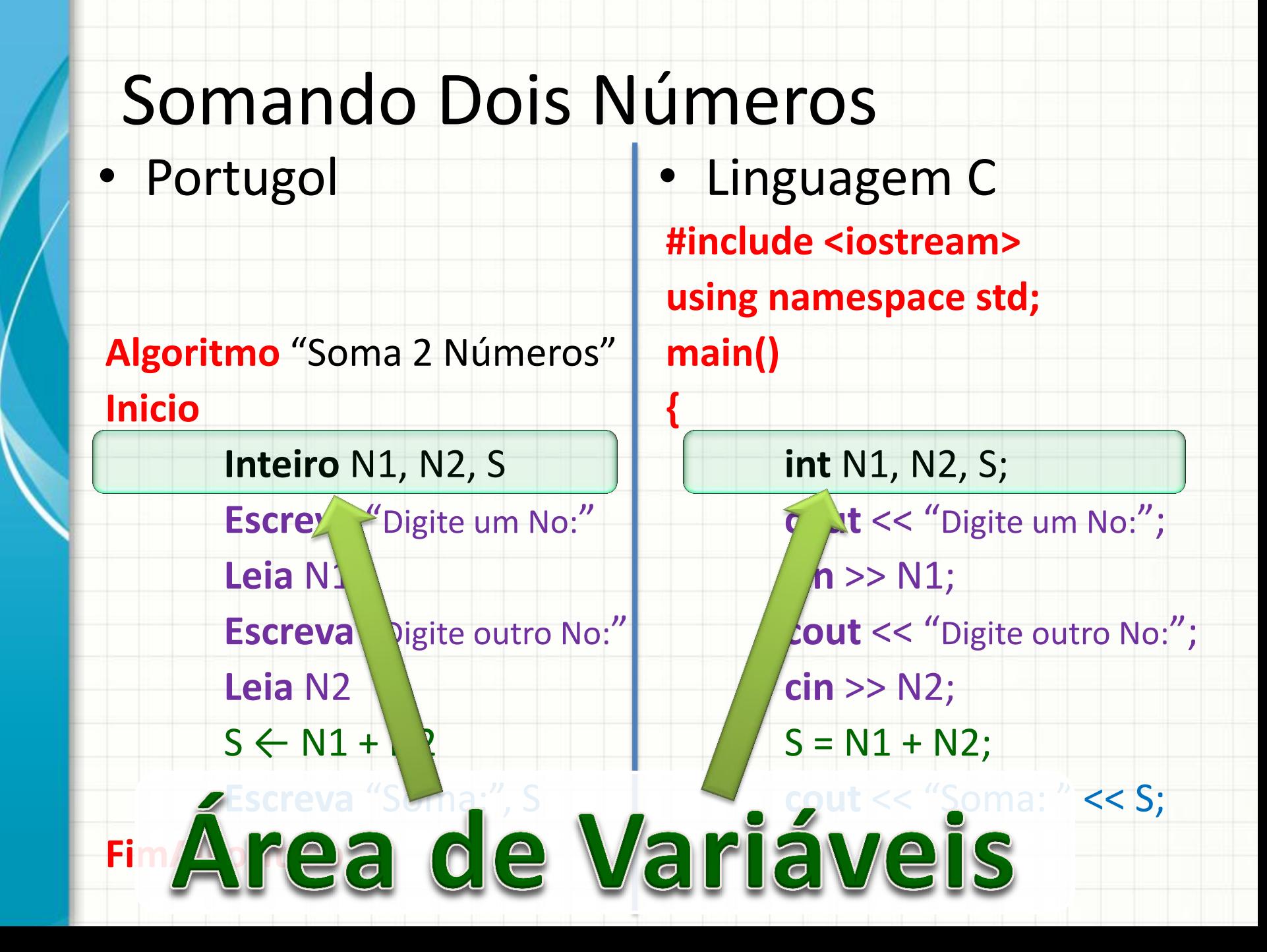

### Calculando o Número de Semanas

- Linguagem Natural
	- 1. Leia o número de dias
	- 2. Divida o número de dias por 7 (dias por semana)
	- 3. Imprima o número de semanas

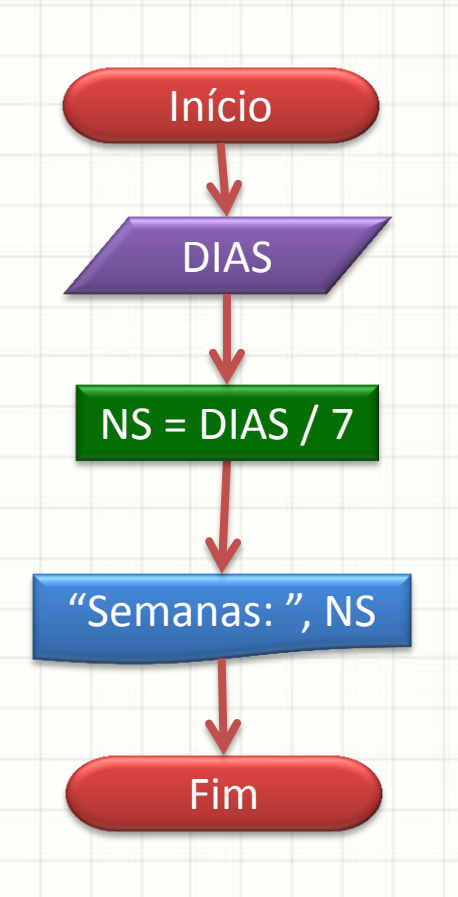

• Fluxograma

### Calculando o Número de Semanas

#### Fluxograma • Portugol

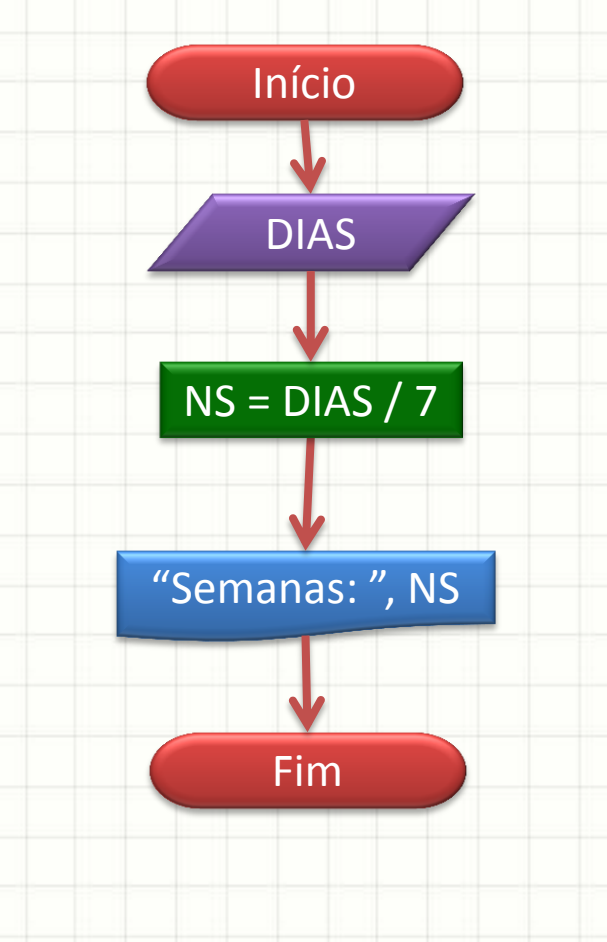

**Algoritmo** "Número de Semanas" **Inicio Real** DIAS, NS **Escreva** "Quantos dias?" **Leia** DIAS NS ← DIAS / 7 **Escreva** "Semanas: ", NS **FimAlgoritmo**

# Calculando o Número de Semanas

**Portugol** 

**Algoritmo** "Número de Semanas"

**Real** DIAS, NS

**Inicio**

**float** DIAS, NS;

**main()** 

• Linguagem C

**#include <iostream>**

**using namespace std;**

**Escreva** "Quantos dias?" **Leia** DIAS **cout** << "Quantos dias?"; **cin** >> DIAS;

**{**

 $NS \leftarrow$  DIAS / 7  $NS = DIAS / 7;$ 

**}**

**Escreva** "Semanas: ", NS **cout** << "Semanas:" << NS;

**FimAlgoritmo**

#### Índice de Massa Corporal

- Linguagem Natural • Portugol
	- 1. Leia o peso do sujeito, em kg **Algoritmo** "Calcula IMC" **Inicio**
	- 2. Leia a altura do sujeito, em metros
	- 3. Calcule o IMC, dividindo o peso pelo quadrado da altura
	- 4. Imprima o IMC

**Real** P, A, IMC **Escreva** "Digite peso (Kg):" **Leia** P **Escreva** "Digite altura (m):" **Leia** A  $IMC \leftarrow P / (A * A)$ **Escreva** "IMC: ", IMC

**FimAlgoritmo**

## Índice de Massa Corporal

**{**

**}**

**Portugol** 

**Algoritmo** "Calcula IMC"

#### **Inicio**

**Real** P, A, IMC **Escreva** "Digite peso (Kg):" **Leia** P **Escreva** "Digite altura (m):" **Leia** A  $IMC \leftarrow P / (A * A)$ **Escreva** "IMC: ", IMC **FimAlgoritmo**

• Linguagem C **#include <iostream> using namespace std; main() float** P, A, IMC; **cout** << "Digite peso (Kg): "; **cin** >> P; **cout** << "Digite altura (m):"; **cin** >> A;  $IMC = P / (A * A);$ **cout** << "IMC: " << IMC;

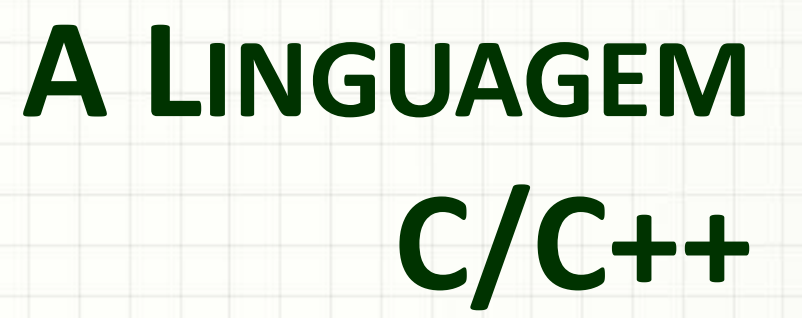

ر

٠

- Todo programa em C/C++ tem pelo menos **três** partes importantes:
	- 1. A Declaração
	- 2. O Código (Algoritmo)
	- 3. A área de variáveis
		- Fica na área de código
			- Primeira coisa!
	- Há diferenciação entre maiúsculas e
		- minúsculas!

**#include <iostream> using namespace std; main() { cout <<** "Olá!"; **}**

- Área de Declaração indica
	- 1. Bibliotecas usadas
	- 2. Nome da rotina
		- Sempre **main**!

**#include <iostream> using namespace std; main() {**

 **cout <<** "Olá!";

**}**

- Área de Código: Instruções ao programa
- Demarcada por { ... }
- Todas as linhas na área de código devem **#include <iostream> using namespace std;**
	- terminar com

**;**

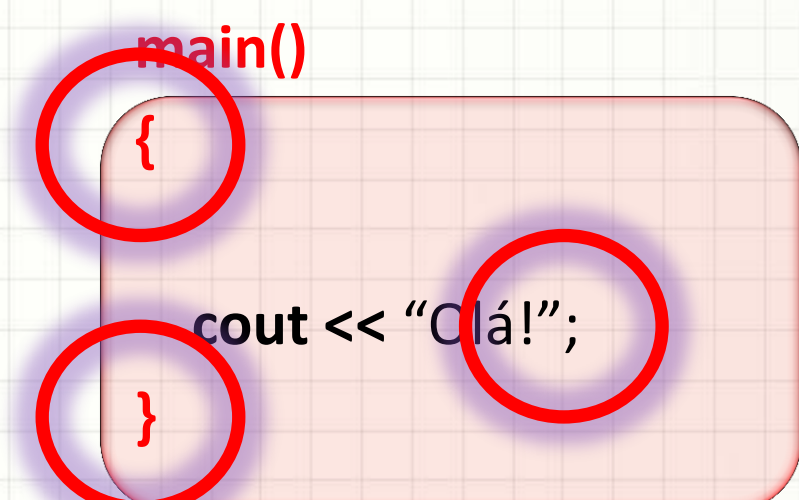

**}**

#### • Vamos declarar uma variável A para INTEIROS

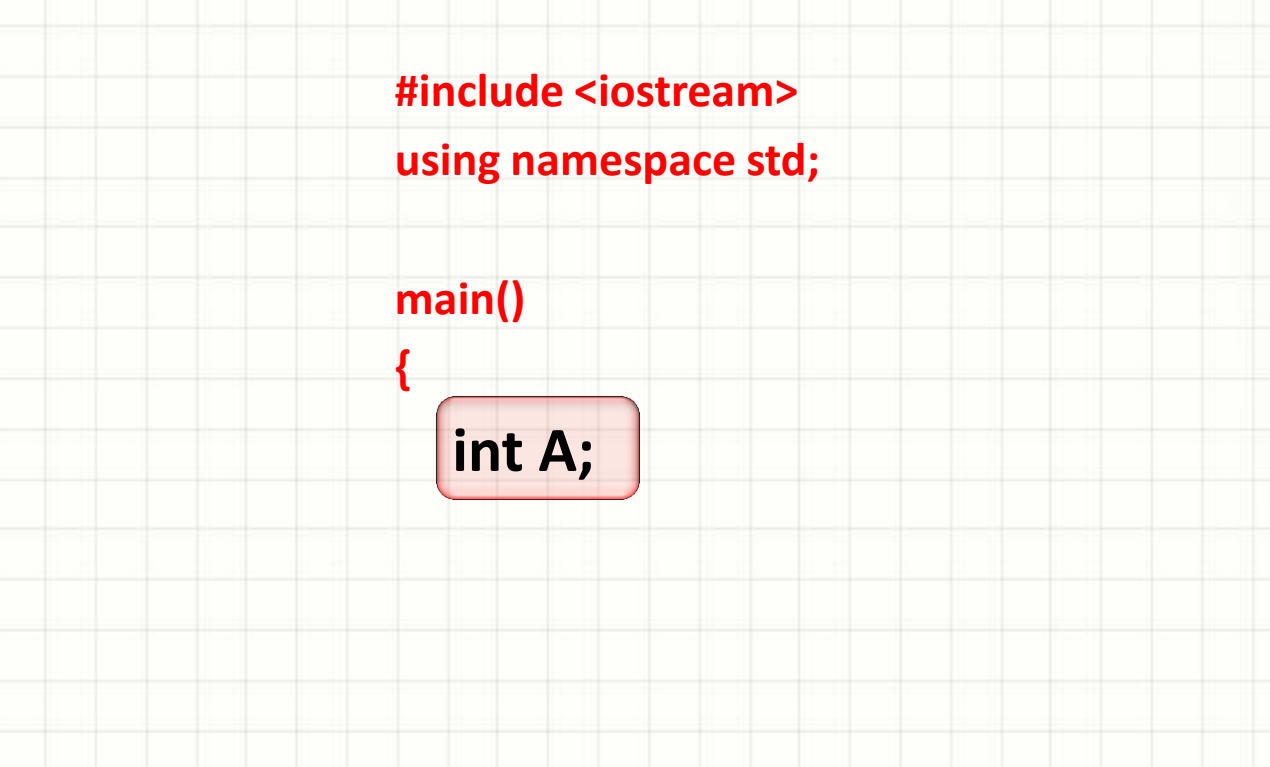

#### A declaração de variáveis tem sempre o seguinte formato:

#### **TipoDaVariável NomeDaVariável ;**

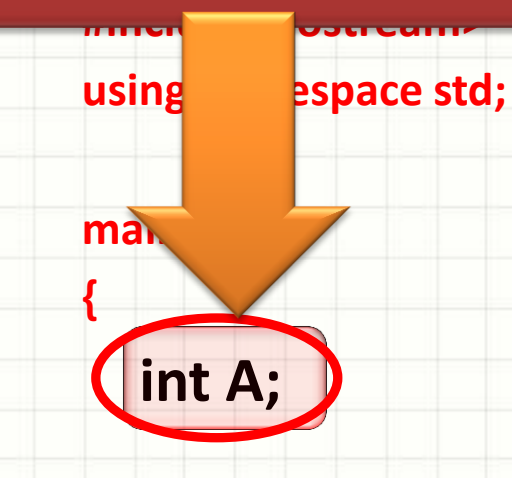

**}**

Em C/C++ não há ":" entre o **TIPO** e o **NOME**, há apenas um **espaço**

- Vamos declarar uma variável A para INTEIROS
- Declarando variável B também para INTEIROS

**#include <iostream>**

**using namespace std;**

**main() {**

**}**

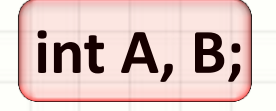

Podemos declarar mais de uma variável separando-as por vírgulas FipoDaVariável Variável1, Variável2 ; do mesmo tipo em uma única linha,

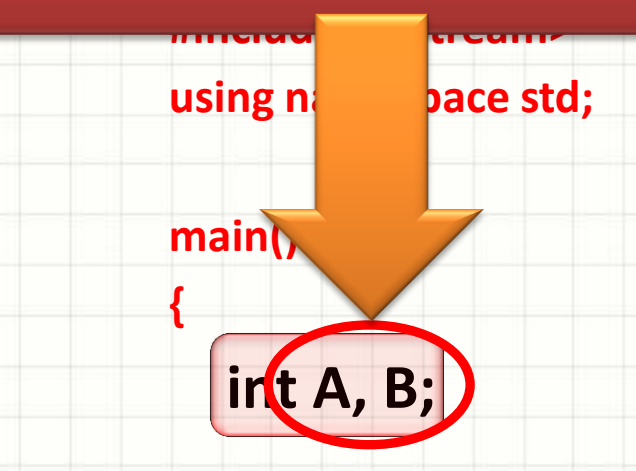

**}**

**}**

• Para declarar uma terceira variável C, para números reais....

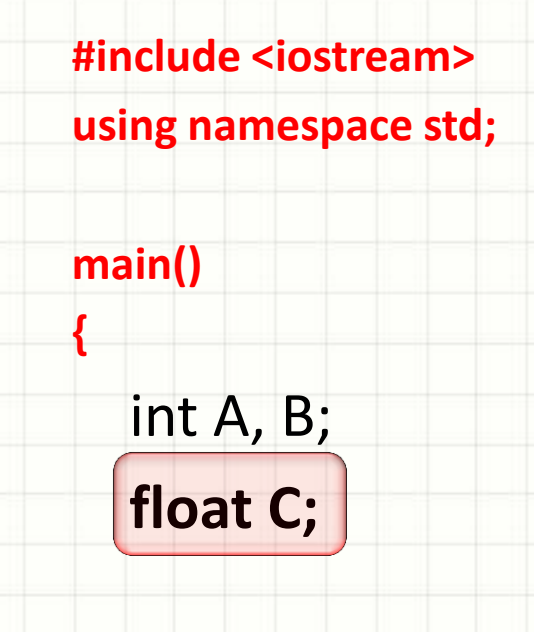

#### Estructura do Para do Para do Programa do Programa do Programa do Programa do Programa do Programa do Programa<br>Entre Dans do Para do Para do Programa do Para do Para do Para do Para do Programa do Programa do Programa do tipos diferentes, é necessário números realizados en la concentración de la concenciación de la concenciación de la concenciación de la conce<br>10 de agosto concenciación de la concenciación de la concenciación de la concenciación de la concenciación de **#include <iostream> declarar em linhas diferentes**Para declarar **variáveis de**

**main() {** int A, B; float C;

**}**

**using namespace std;**

• Para declarar uma terceira variável C, para números reais....

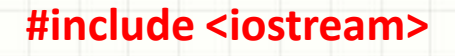

**using** namespace

**main()** 

**{**

**}**

int A, B;

float C;

**Simplificadamente**, os tipos de variáveis são: **int** (inteiros) **float** (reais) **bool** (lógicos) **char/string** (caracteres)

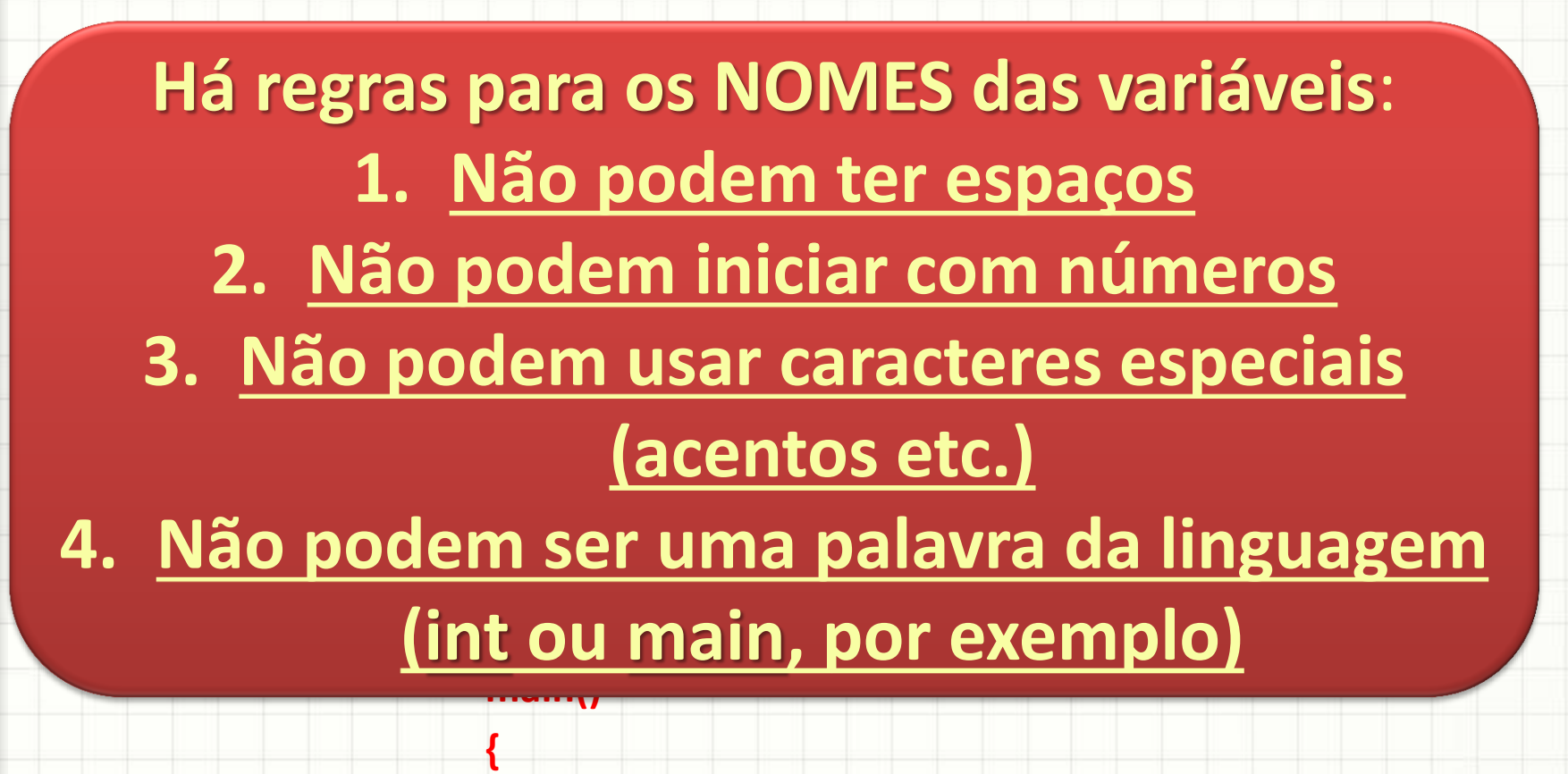

int A, B;

float C;

**}**

- Tarefa mais comum: escrever texto na tela
- Escrever "Uma frase qualquer"

**#include <iostream>**

**using namespace std;**

**main()** 

**{**

**}**

 **cout** << "Uma frase qualquer"**;**

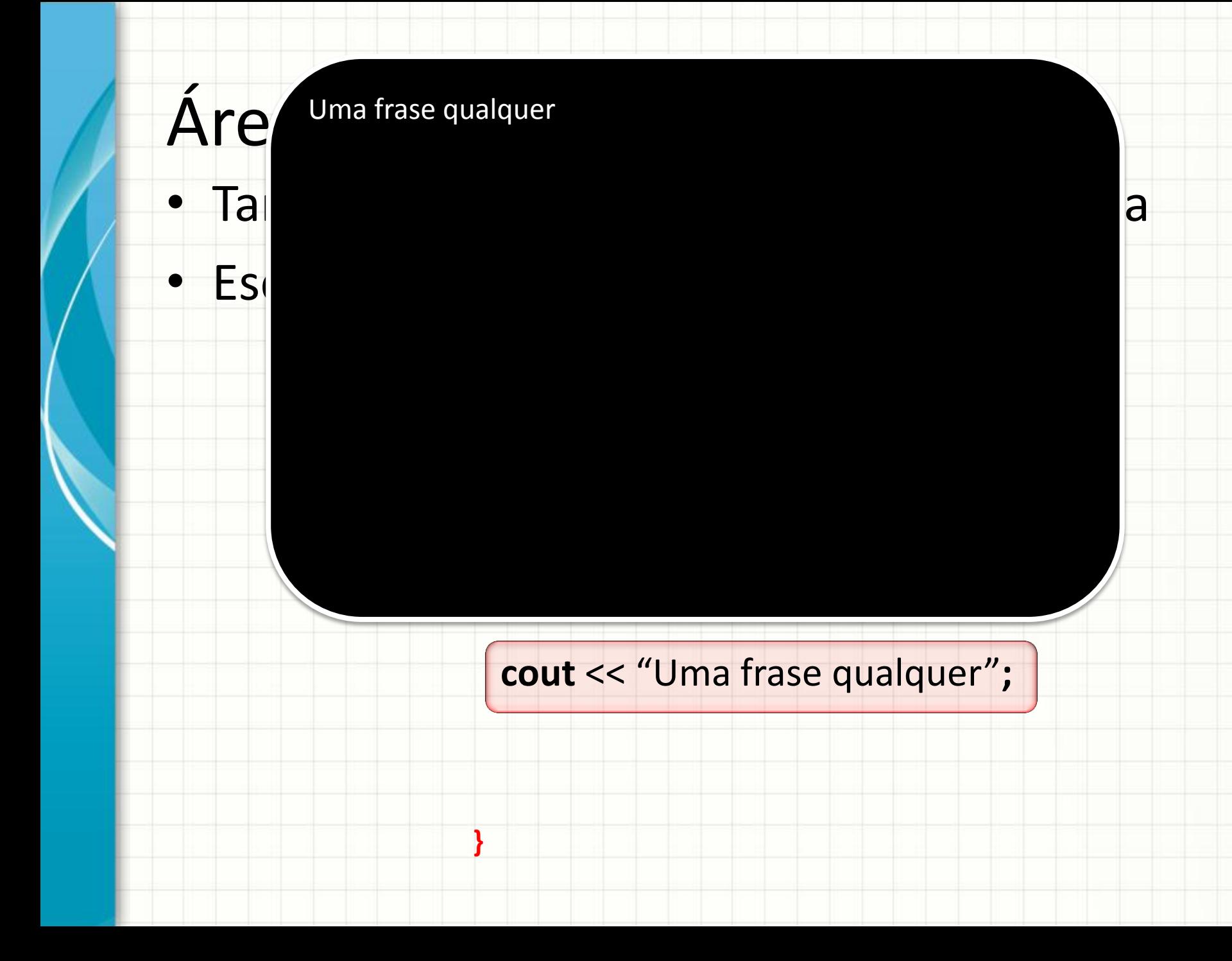

- Escrever "Uma frase qualquer"
- E escrever o número **1934**

**#include <iostream>**

**using namespace std;**

**main()** 

**{**

**}**

 **cout** << "Uma frase qualquer"**;**

 **cout** << 1934**;**

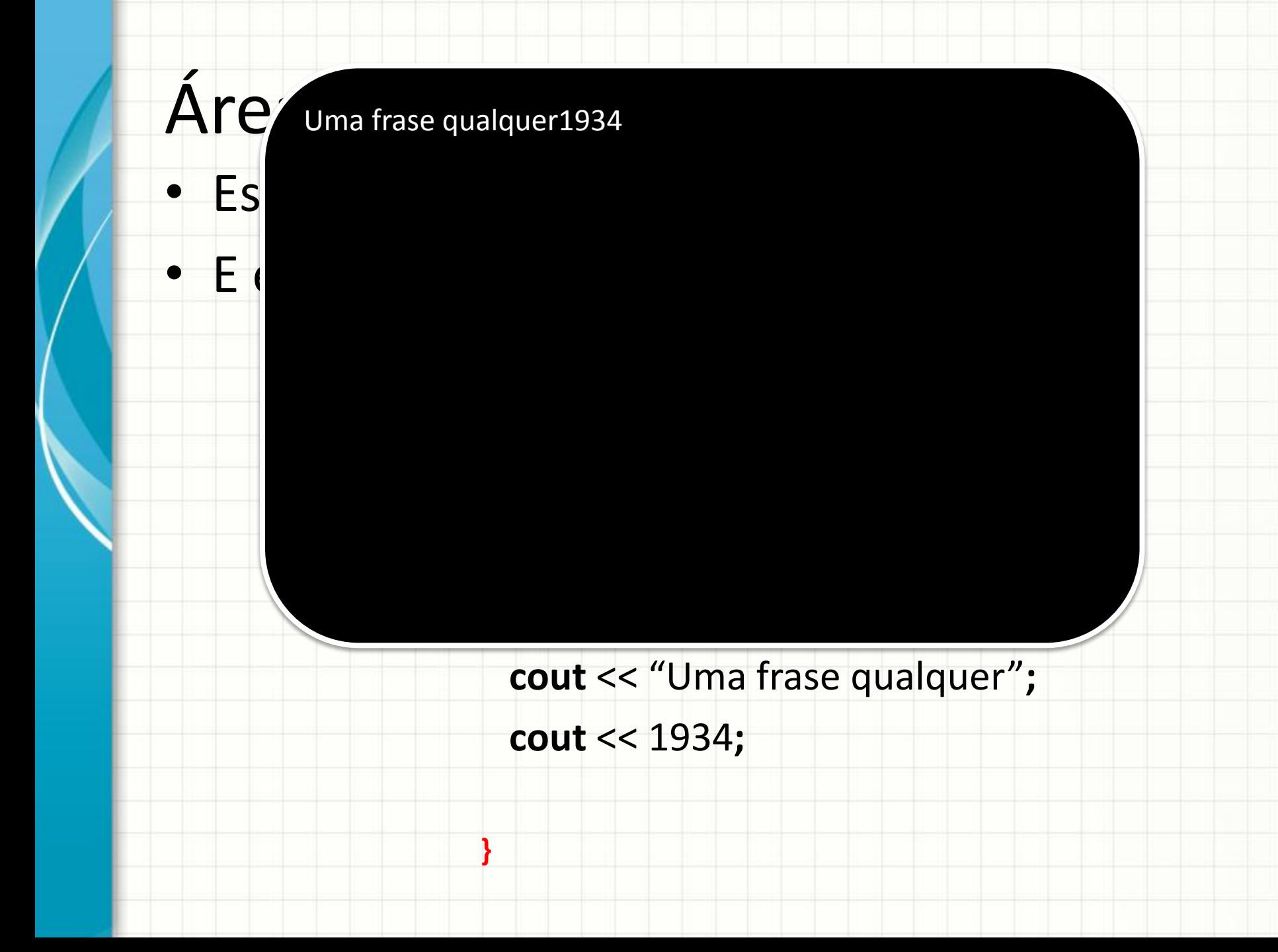

- Escrever "Uma frase qualquer", **pular 1 linha**
- E escrever o número 1934

**#include <iostream>**

**using namespace std;**

**main()** 

**{**

**}**

 **cout** << "Uma frase qualquer"**;**

 **cout** << endl**;**

 **cout** << 1934**;**

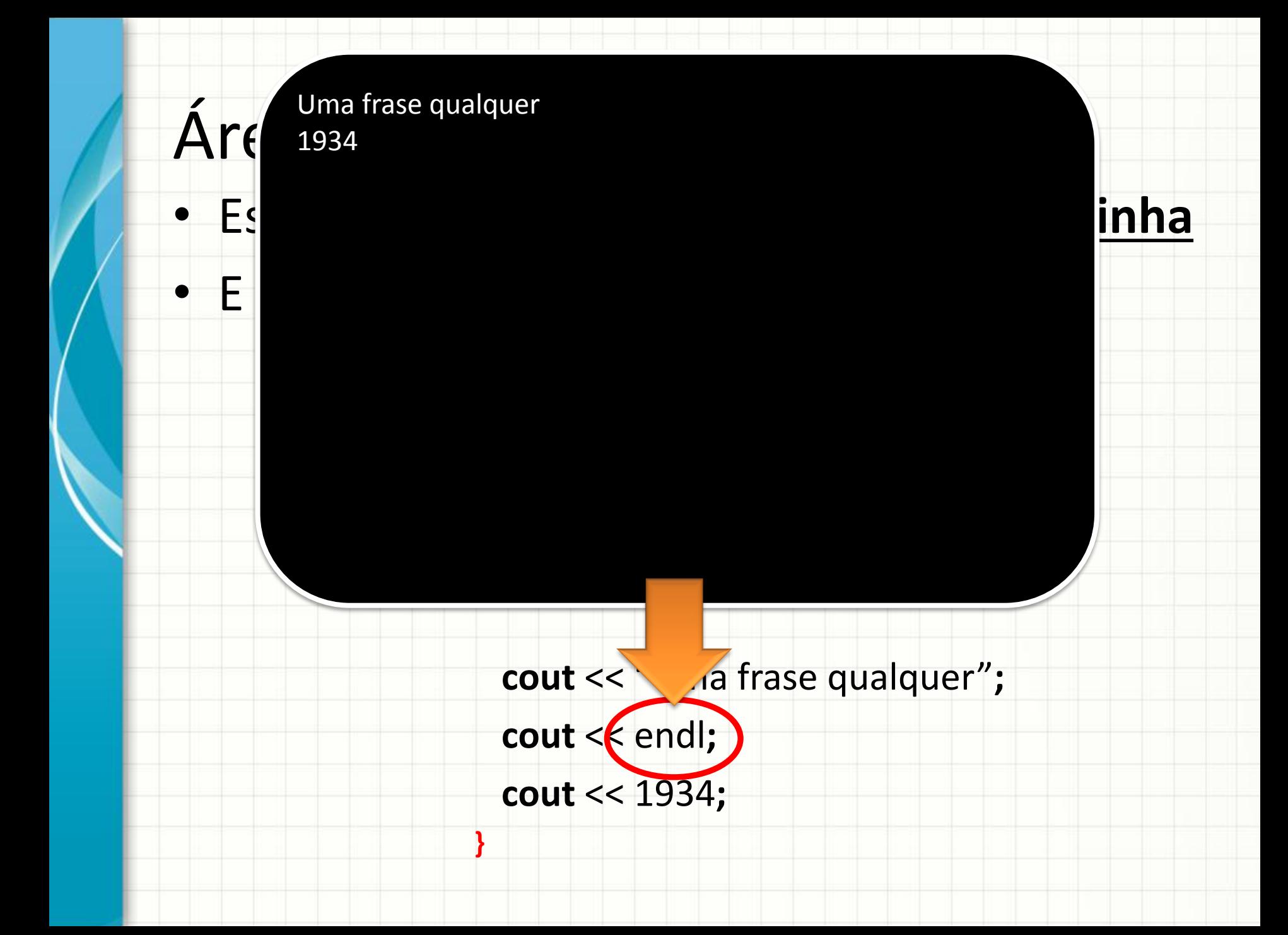

- Escrever " $2 + 3 =$ "
- E escrever o resultado de **2+3** ...

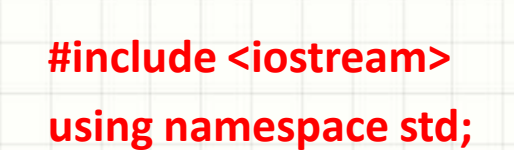

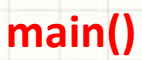

**{**

**}**

$$
\begin{array}{}\n\text{cout} << "2 + 3 = "; \\
\text{cout} << 2 + 3;\n\end{array}
$$

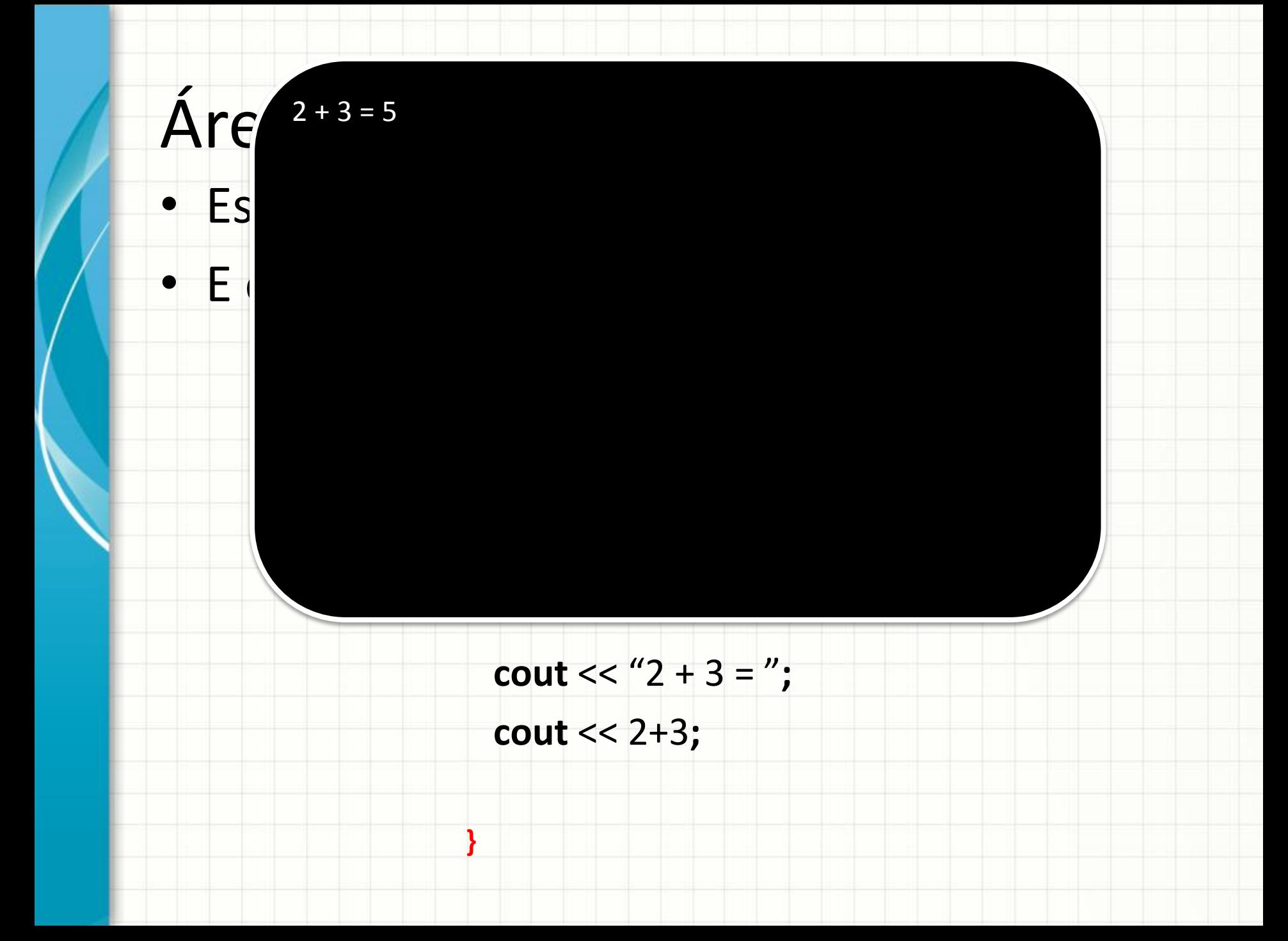

**#include <iostream> using namespace std; int main(void) cout** <<  $(2 + 3 = 7)$  **cout** << 2+3**; }**  $\text{Are}$ <sup>2+3</sup>  $\cdot$  Es • E escrever o resultado de la contre aspas, Quando mando escrever uma **string** como "2+3="), o computador **reproduz exatamente na tela**

**#include <iostream> using namespace std;** • E espressão (algo sem Quando mando escrever uma **aspas**, como **2+3**), o computador **resolve** e imprime o **resultado**.

> $\text{cout} << 2 + 3 =$ ";  **cout** << 2+3**;**

**int main(void)** 

**}**

 $\text{Arg}^{2+3=5}$ 

 $\bullet$  Es

• Se quiser que as impressões apareçam lado a lado, preciso usar duas linhas **cout** ?

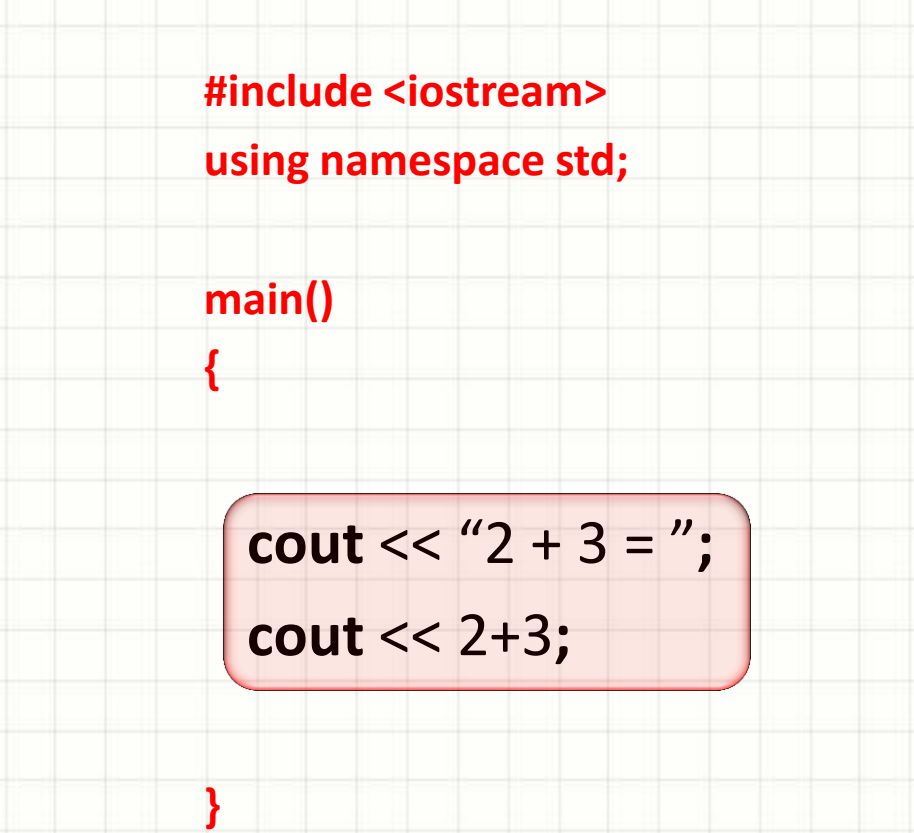

• **NÃO!** Podemos imprimir com uma linha só, separando as informações com o sinal **<<**

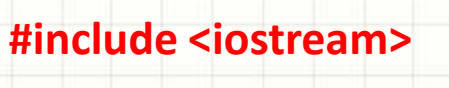

**using namespace std;**

**main()** 

**{**

**}**

**cout** << "2 + 3 = " << 2+3 ;

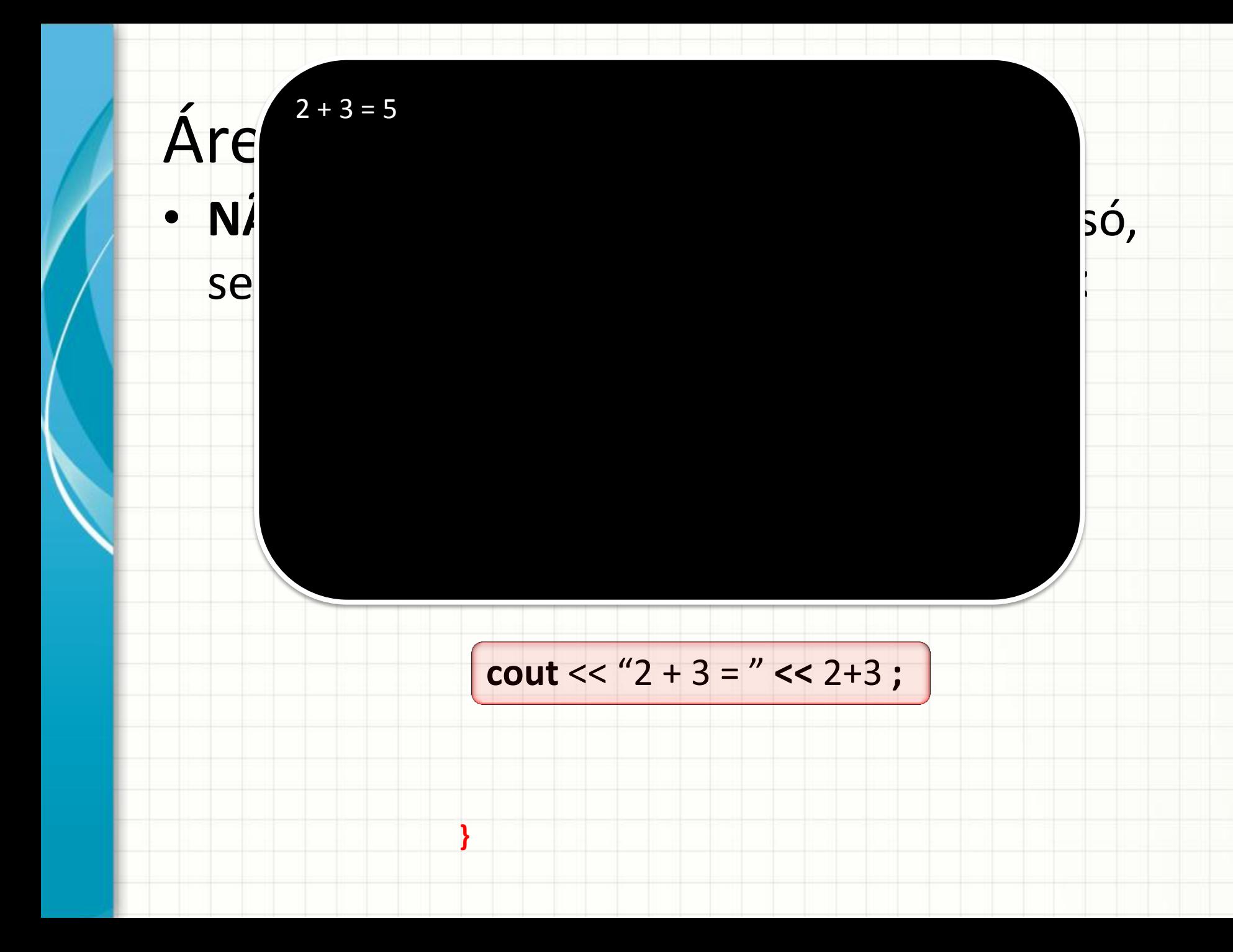

**Nas expressões, podemos usar as Podemações matemáticas usuais:** 

Subtação: - Resto da Divisão: % Soma: + Divisão: Multiplicação:

**main()** 

**}**

\* Parênteses: separando as informações com o sinal **<<**

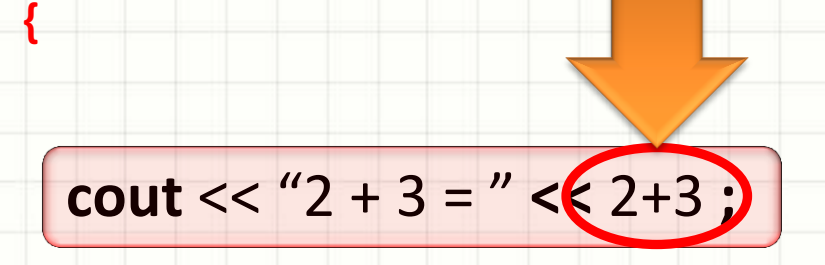

• Para fazer coisas mais elaboradas, usamos as variáveis

**#include <iostream>**

**using namespace std;**

**main()** 

**{**

**}**

 **int** SOMA**;**  $SOMA = 2 + 3;$  **cout** << "2 + 3 = " << SOMA**;**

• Para fazer coisas mai variáveis

**#include <iostre** 

**using** namespace

**main()** 

**}**

O símbolo **=** (igual) é usado para **atribuição**; isso significa que ele serve para **guardar um valor em uma variável**

**{ int** SC

 $SOMA = 2 + 3;$ 

 **cout** << "2 + 3 = " << SOMA**;**

#### **Karl Mandelet Angles**<br>Eddie de Código de Código de Código de Código de Código de Código de Código de Código de Código de Código de Có<br>Estado de Código de Código de Código de Código de Código de Código de Código de Código • Para fazer coisas mais elaboradas, usamos as <u>inomic</u> Uma atribuição **sempre** tem o **nome de uma variável do lado**

#### **#include <iostream> esquerdo**...

**main** 

**{**

**}**

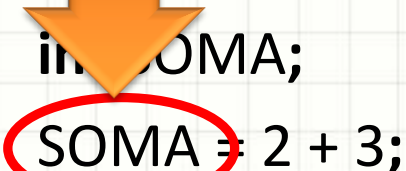

**using namespace std;**

 **cout** << "2 + 3 = " << SOMA**;**

# Área de Código • Para fazer coisas mais elaboradas, usamos as ...e **um valor** ou **expressão do lado direito**

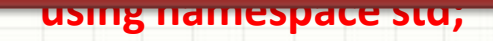

**main()** 

**}**

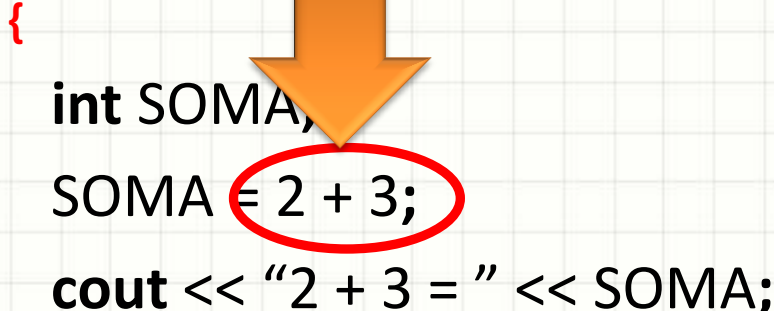

**Manuel Andrew Engineering Control** Como só é possível guardar números ena memória, toda **expressão é** calculada para que seu resultado seja

**main()** 

**{**

**}**

 **int** SOMA**;**  $SOMA = 2 + 3;$ 

**using namespace std;**

 **cout** << "2 + 3 = " << SOMA**;**

Isso significa que o computador resolve a linha elaboradas, para fazer coisas mais elaboradas, usamos as elaboradas, usamos as elaboradas, usamos as elaborada<br>Elaboradas, usamos as elaboradas, usamos as elaboradas, usamos as elaboradas, usamos as elaboradas, usamos as destacada assim:  $SOMA = 2+3;$  $SOMA = 5$ ;

**main()** 

**{**

**}**

**using namespace std;**

 **int** SOMA**;**  $SOMA (2 + 3; )$  **cout** << "2 + 3 = " << SOMA**;**

- Finalmente, falta vermos como ler um valor
- Note que precisamos de uma variável!

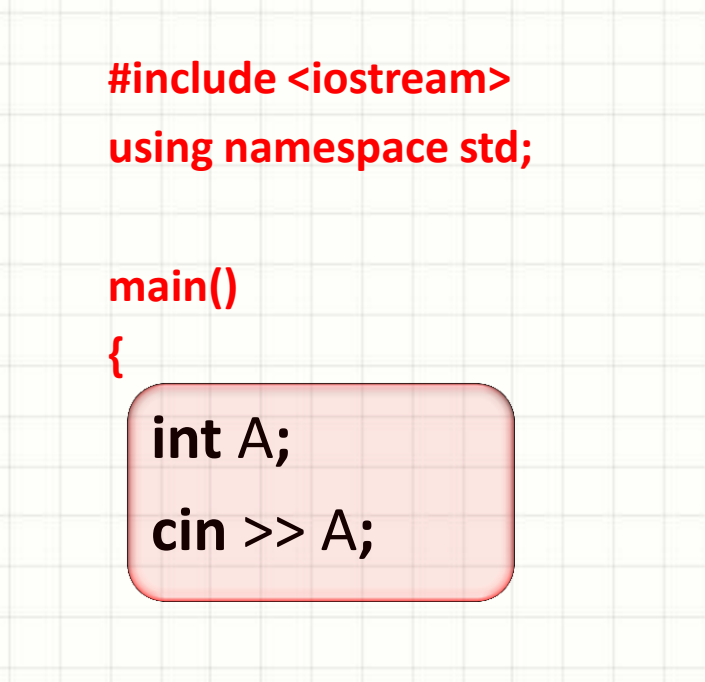

**}**

• Vamos imprimir uma mensagem para que o usuário saiba o que fazer!

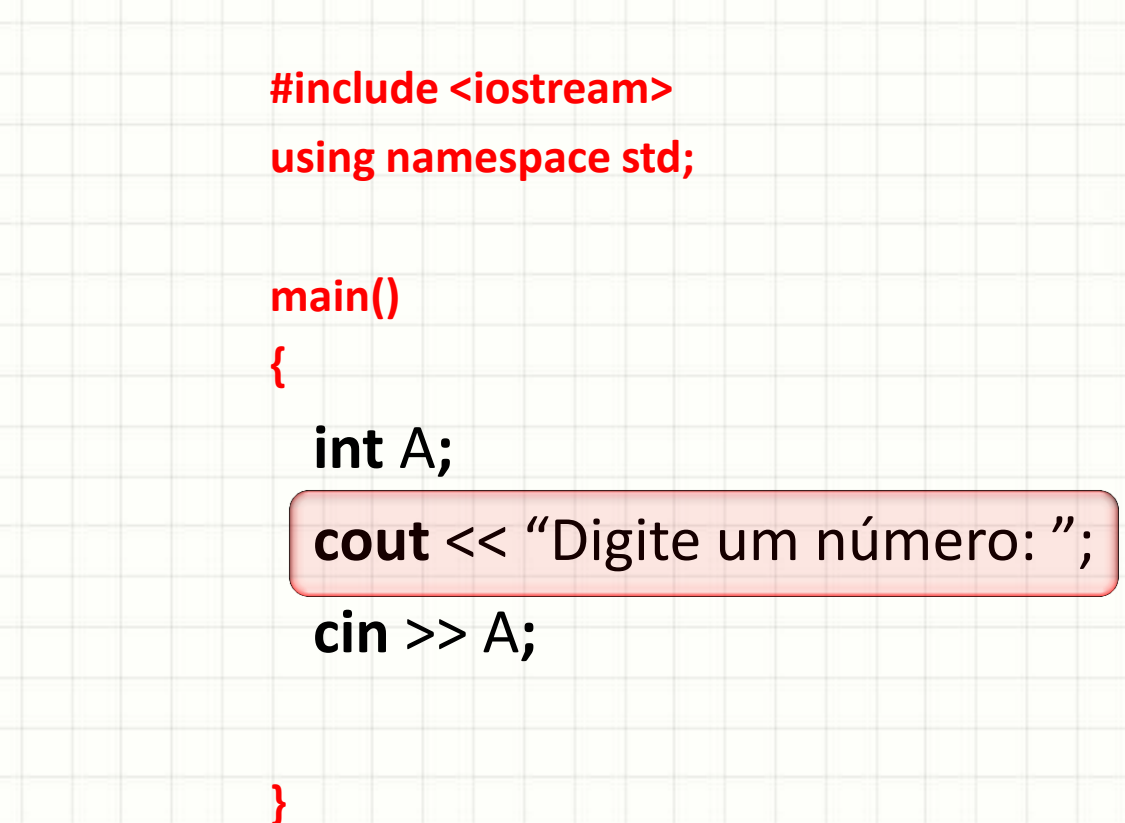

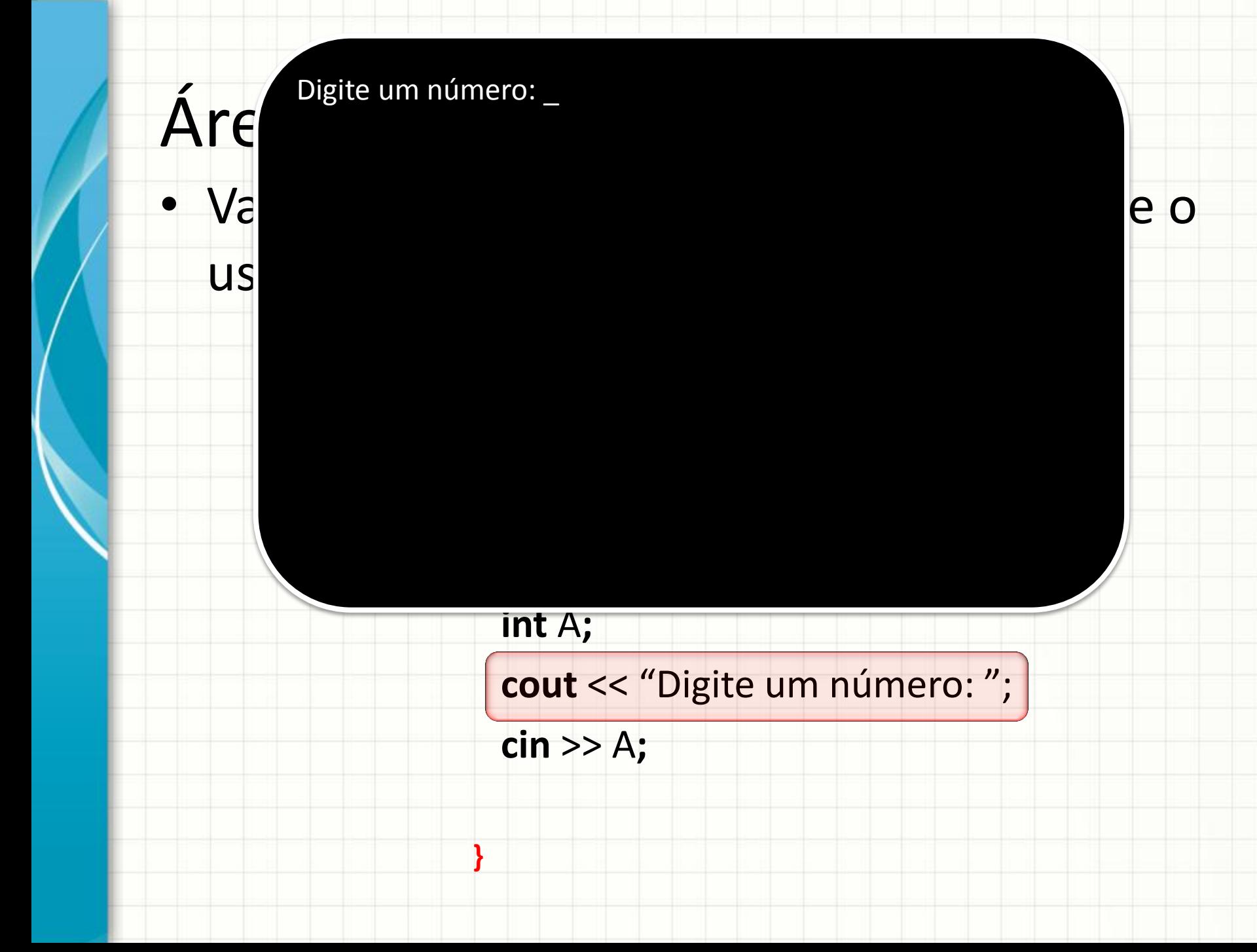

• Vamos imprimir uma usuário saiba o que f

**#include <iostre** 

**using** namespace

**main()** 

 **int** A**;**

 **cin** >> A**;**

**{**

**}**

O tipo de informação que o computador irá aceitar, depende do tipo da variável!

 **cout** << "Digite um número: ";

• Agora que já temos um valor em A, podemos imprimi-lo!

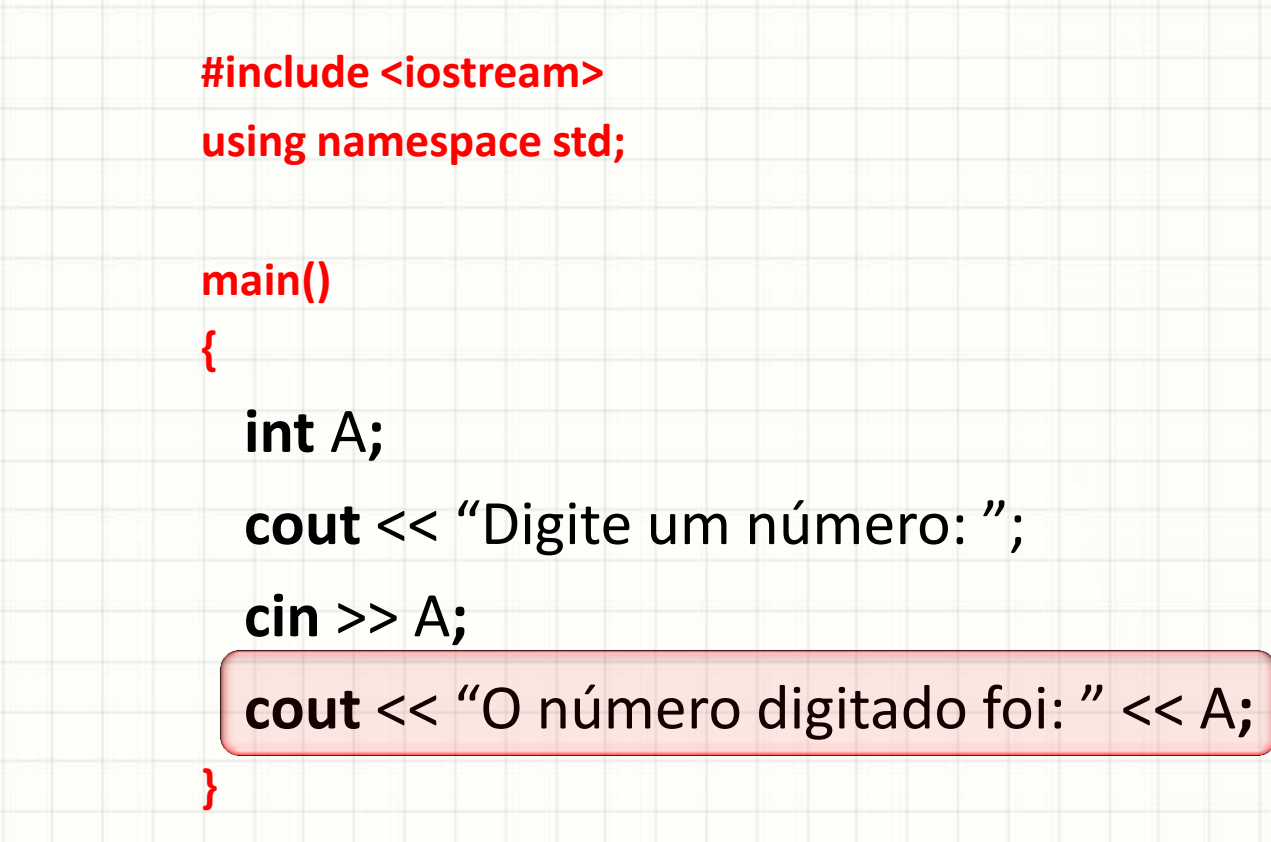

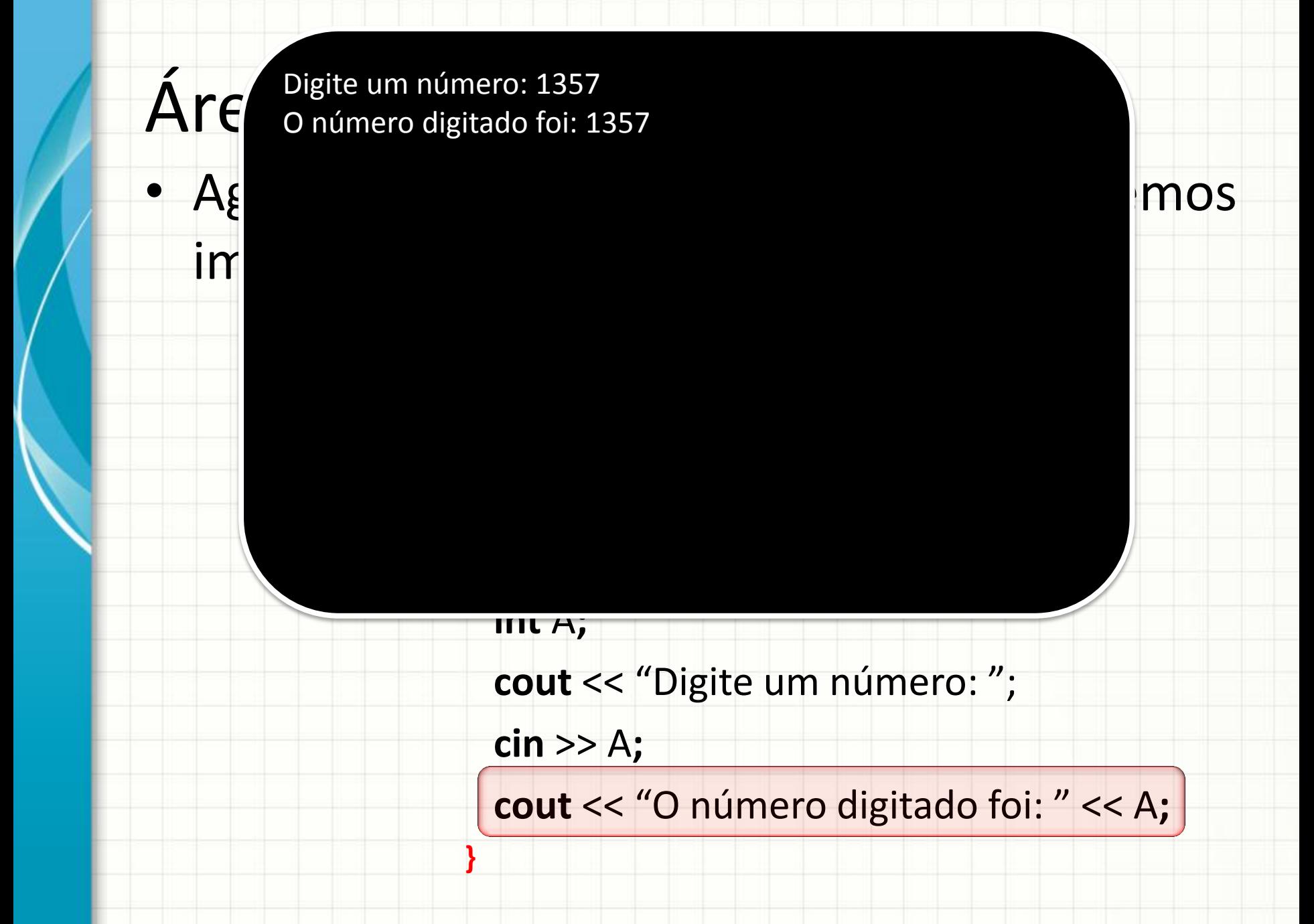

# **CONVERTENDO PORTUGOL PARA C/C++**

## Tabela Prática de Conversão

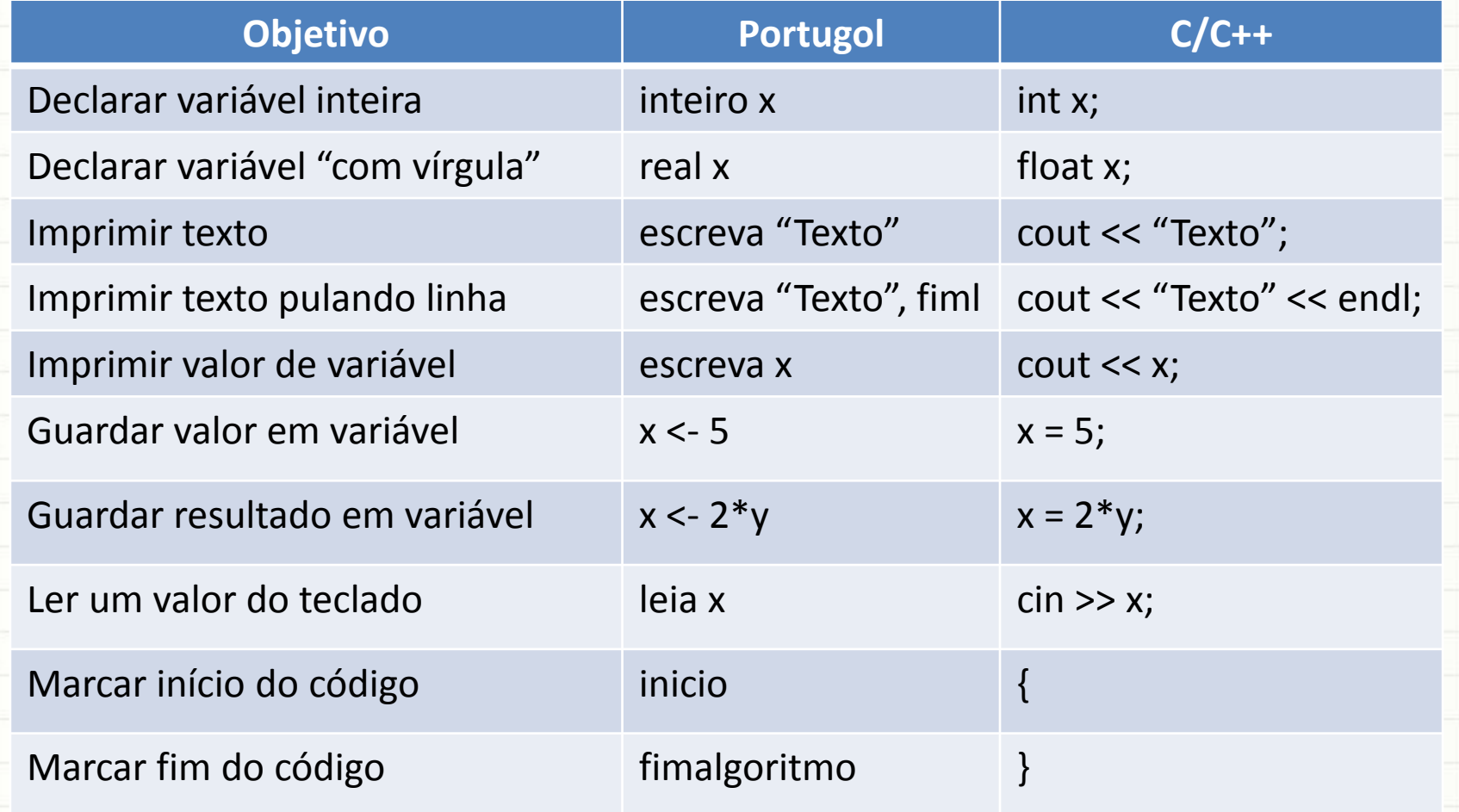

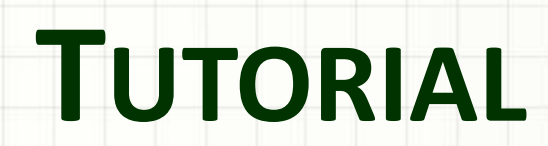

ر

٠

#### Tutorial

• Acompanhe o professor na criação de um programa "Bem vindo ao C!"

• Acompanhe o professor na criação de um programa "Calcula a média de 2 números"

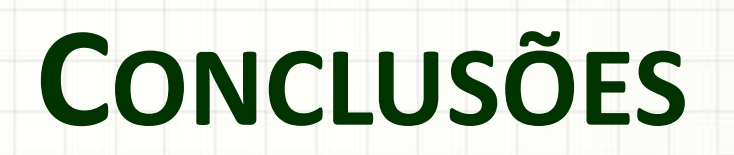

#### Resumo

- A linguagem C/C++ serve para que os algoritmos possam ser implementados no computador
- A linguagem C/C++ é mais rígida que o Portugol, impondo várias regras adicionais
- Por outro lado, a lógica de construção dos programas é exatamente a mesma!

#### • **TAREFA!**

– **Lista Aula 5!**

#### Próxima Aula

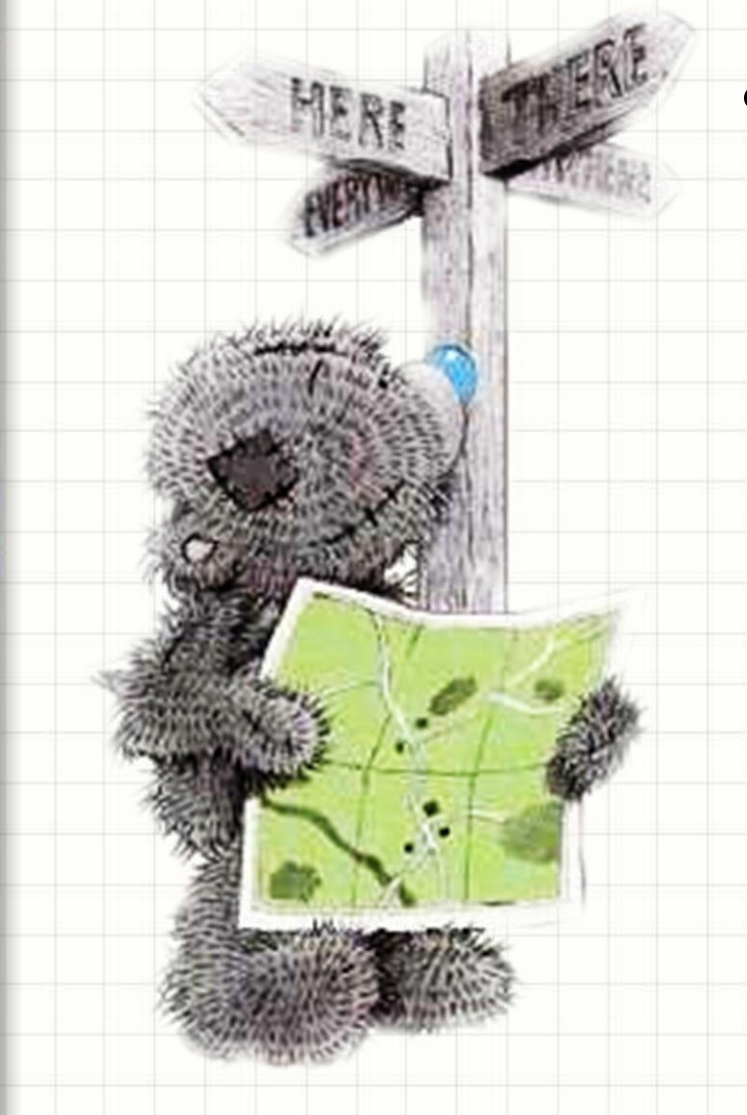

• O que mais o C/C++ pode fazer? – Ele é capaz de cálculos

mais complexos?

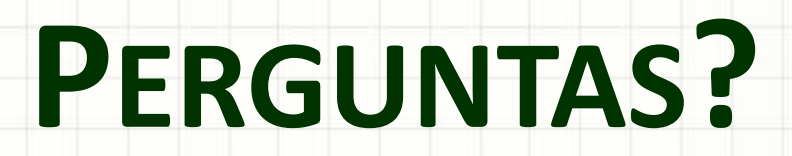

ر

٠

# **BOM DESCANSO A TODOS!**